# **ADAU\* Utility Status Messages**

These general status messages describe current utility operating status. Often, they are the response to a DSTAT operator command.

## **Note:**

Each of the messages in this section starts with the relevant database ID.

## **Overview of Messages**

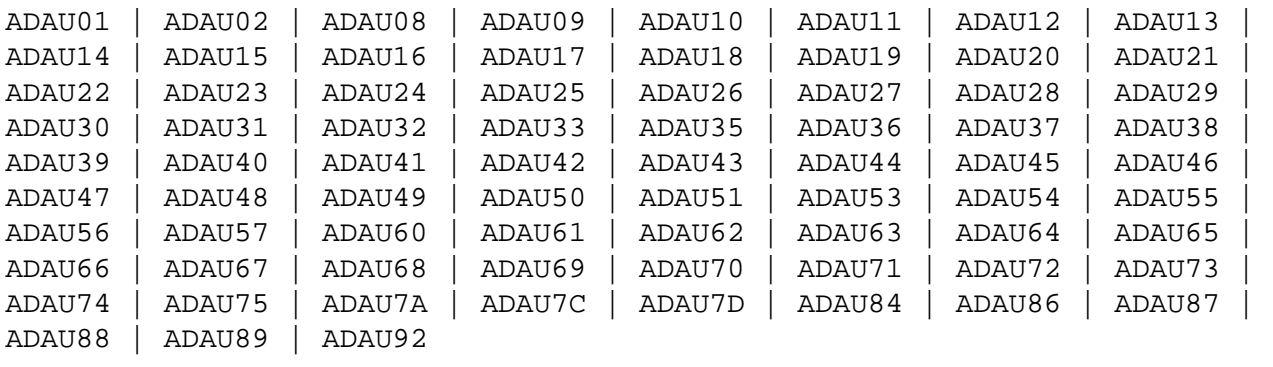

<span id="page-0-0"></span>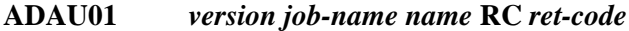

**Explanation** VSE systems only: ADAUSER cannot perform CDLOAD or LOAD ADARUN. ADAUSER provides the following information:

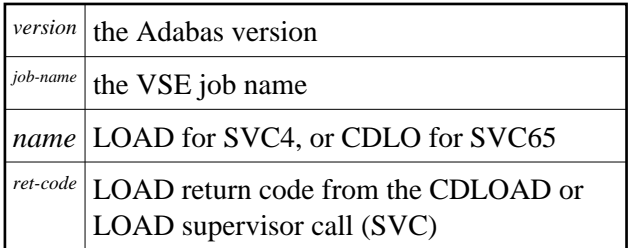

<span id="page-0-1"></span>ADAUSER provides a dump using JDUMP, and then terminates with the information that is required to resolve the load problem.

## **ADAU02** *version job-name pgm* **incorrect RMODE**

**Explanation** ADAUSER detected an RMODE error. ADAUSER provides the following information:

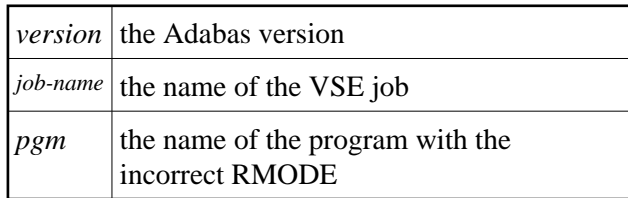

Action: Relink the program with RMODE=24.

- <span id="page-1-0"></span>**ADAU08 Operator type-in :** *command*
- **Explanation** This message confirms entry of the operator command *command*.

## <span id="page-1-1"></span>**ADAU09 Invalid request -- only DSTAT allowed**

- **Explanation** This message is a reply to a utilities operator command other than DSTAT, which is the only valid operator command at this time.
- **Action:** Enter the operator command DSTAT.
- <span id="page-1-2"></span>**ADAU10** *count* **blocks of** *total* **saved**
- **Explanation** This message is the response to the ADASAV operator command DSTAT. The *count* value is the number of blocks already processed, and *total* is the total number of blocks to be saved.

#### <span id="page-1-3"></span>**ADAU11** *count* **blocks out of** *total* **restored**

**Explanation** This message is the response to the ADASAV operator command DSTAT. The *count* value is the number of blocks already restored, and *total* is the total number of blocks to be restored.

#### <span id="page-1-4"></span>**ADAU12 Restoring protection log tape**

<span id="page-1-5"></span>**Explanation** This message, a response to the ADASAV utility's operator command DSTAT, indicates that the second pass of the RESTONL function has begun. The file or database has been restored, and ADASAV is now processing the protection log.

- **ADAU13 VOLSER for** *dd-name* **=** *volser*
- **Explanation** This message is displayed by ADASAV when reading from or writing to a new tape.
- <span id="page-2-0"></span>**ADAU14 ADASAV - run with save tape** *session-id*
- **Explanation** This message shows the session number assigned to the save tape created by the save operation.
- <span id="page-2-1"></span>**ADAU15 File** *file* **{added to | removed from} filelist (***reason***)**
- **Explanation** The specified file was added or removed from the file list for the specified reason.
	- Reasons for adding files: coupled or expanded file
	- Reasons for removing files:
		- file not loaded
		- inconsistent expanded or coupled file
		- $\circ$  file in inconsistent state
		- not flagged "modified"

If the file is added to the file list, it is saved; if the file is removed from the file list, it is not saved at all.

- **Action:** None required. This is an informational message only. To restore a file that was removed from the file list, the appropriate previous SAVE data set must be used.
- <span id="page-2-2"></span>**ADAU16 No file has been modified since last save; no output dataset was created**
- **Explanation** The output data set is not created because there is no change.
- Action: The previous SAVE tapes should be used to restore the file. To restore a removed file, the appropriate save data set must be used.

#### <span id="page-2-3"></span>**ADAU17 Merging DELTA SAVE tapes**

<span id="page-2-4"></span>**Explanation** This message is the response to the ADASAV operator command DSTAT. ADASAV is currently creating a delta save data set by merging.

#### **ADAU18** *count* **blocks out of** *total* **merged**

- **Explanation** This message is a response to the ADASAV operator command DSTAT. ADASAV is currently creating a full save data set by merging. *count* blocks have already been written; *total* blocks are to be written.
- <span id="page-3-0"></span>**ADAU19 During restore delta phase**
- **Explanation** This message is a response to the ADASAV operator command DSTAT. ADASAV is currently in the second phase of a delta restore operation. The full save data set has already been restored.

#### <span id="page-3-1"></span>**ADAU20 ADADBS OPERCOM** *command*

- **Explanation** The ADADBS OPERCOM utility issued the specified operator command.
- Action: None required. This informational message informs you of any changes in file access, etc., that may result from ADADBS OPERCOM operation.

#### <span id="page-3-2"></span>**ADAU21 Sorting/loading descriptor** *descriptor*

- **Explanation** This message is a response to ADALOD operator command DSTAT, and indicates that ADALOD is sorting and loading the inverted list for the specified descriptor.
- <span id="page-3-3"></span>**ADAU22 Loading data storage. RECNO=***count*
- **Explanation** This message is a response to the ADALOD operator command DSTAT, and advises that ADALOD is now loading records into data storage. Thus far, the specified number of records have been loaded.

#### <span id="page-3-4"></span>**ADAU23 Sorting ADAM records. RECNO=***count*

**Explanation** This message is a response to the ADALOD operator command DSTAT, and advises that ADALOD is now presorting data storage (DS) records by their ADAM keys. Thus far, the specified number of records have been sorted.

#### <span id="page-3-5"></span>**ADAU24 Computing index space for** *descriptor*

<span id="page-3-6"></span>**Explanation** This message is a response to the ADALOD operator command DSTAT, and indicates that ADALOD is now computing index space requirements for the specified descriptor.

## **ADAU25 UNLOADING DATASTORAGE, FILE=file-number, RECNO=record-count**

- **Explanation** This message is a response to the ADAORD operator command DSTAT, and indicates that ADAORD is now unloading the Data Storage for the specified file to DD/FILEA. Thus far, the number of records specified by "record-count" have been unloaded.
- <span id="page-4-0"></span>**ADAU26 Unloading index, file=***file-number*
- **Explanation** This message is a response to the ADAORD operator command DSTAT, and indicates that ADAORD is now unloading the inverted list for the specified file to DD/FILEA for the file "file-number".
- <span id="page-4-1"></span>**ADAU27 Unloading DSST, file =** *file-number*
- **Explanation** This message is a response to the ADAORD operator command DSTAT, and indicates that ADAORD is now unloading the Data Storage space table (DSST) for the specified file to DD/FILEA.
- <span id="page-4-2"></span>**ADAU28 Unloading AC, file=***file-number*
- **Explanation** This message is a response to the ADAORD operator command DSTAT, and indicates that ADAORD is now unloading the address converter (AC) for the specified file to DD/FILEA.
- <span id="page-4-3"></span>**ADAU29 Loading datastorage, file=***file-number***, RECNO=***record-count*
- **Explanation** This message is a response to the ADAORD operator command DSTAT, and indicates that ADAORD is now loading the Data Storage for the specified file from DD/FILEA. Thus far, the number of records specified by "record-count" have been loaded.
- <span id="page-4-4"></span>**ADAU30 Loading index, file=***file-number*
- **Explanation** This message is a response to the ADAORD operator command DSTAT, and indicates that ADAORD is now loading the inverted list for the specified file from DD/FILEA.
- <span id="page-4-5"></span>**ADAU31 Loading DSST, file =** *file-number*
- <span id="page-4-6"></span>**Explanation** This message is a response to the ADAORD operator command DSTAT, and indicates that ADAORD is now loading the Data Storage space table (DSST) for the specified file from DD/FILEA.

#### **ADAU\* Utility Status Messages Overview of Messages**

<span id="page-5-4"></span><span id="page-5-3"></span><span id="page-5-2"></span><span id="page-5-1"></span><span id="page-5-0"></span>**ADAU32 Loading AC, file=***file-number* **Explanation** This message is a response to the ADAORD operator command DSTAT, and indicates that ADAORD is now loading the address converter (AC) from DD/FILEA. **ADAU33 Client option in effect for file** *file-number* **Explanation** The ADAULD utility displays this message to indicate that the file being loaded has the CLIENT option in effect. **ADAU35 USERISN-option in effect for file** *file-number* **Explanation** The ADAULD utility displays this message to indicate that the file being loaded has the USERISN option in effect. **ADAU36 Missing second output dataset Explanation** User exit 9 returned an indication to write a record to DDOUT2, which is not defined. All records are written to DDOUT1. **Action:** If the records are to be unloaded onto two output data sets under control of user exit 9, specify DDOUT2 and rerun the job. **ADAU37 Blocks** *block-a* **-** *block-n* **could not be formatted Explanation** The number of blocks to be formatted must be at least the number of blocks per track. If the number of blocks to be formatted is more than the number of blocks per track, then "block-n" must be the last block of the track. Block "block-n" is not the last block of a track, or the ADAFRM SIZE parameter is less than the number of blocks per track. The partial track was not formatted. Action: To format the remaining blocks, specify a block range that spans a complete track. **ADAU38 File not linked into file chain Explanation** The file has been loaded, but for some reason could not be linked into the expanded file chain. The cause could be one of the following: • another file in the chain is locked  $\bullet$  the chain was modified during the load operation **Action:** Link the file into the expanded file chain using Adabas Online System (AOS).

<span id="page-6-6"></span><span id="page-6-5"></span><span id="page-6-4"></span><span id="page-6-3"></span><span id="page-6-2"></span><span id="page-6-1"></span><span id="page-6-0"></span>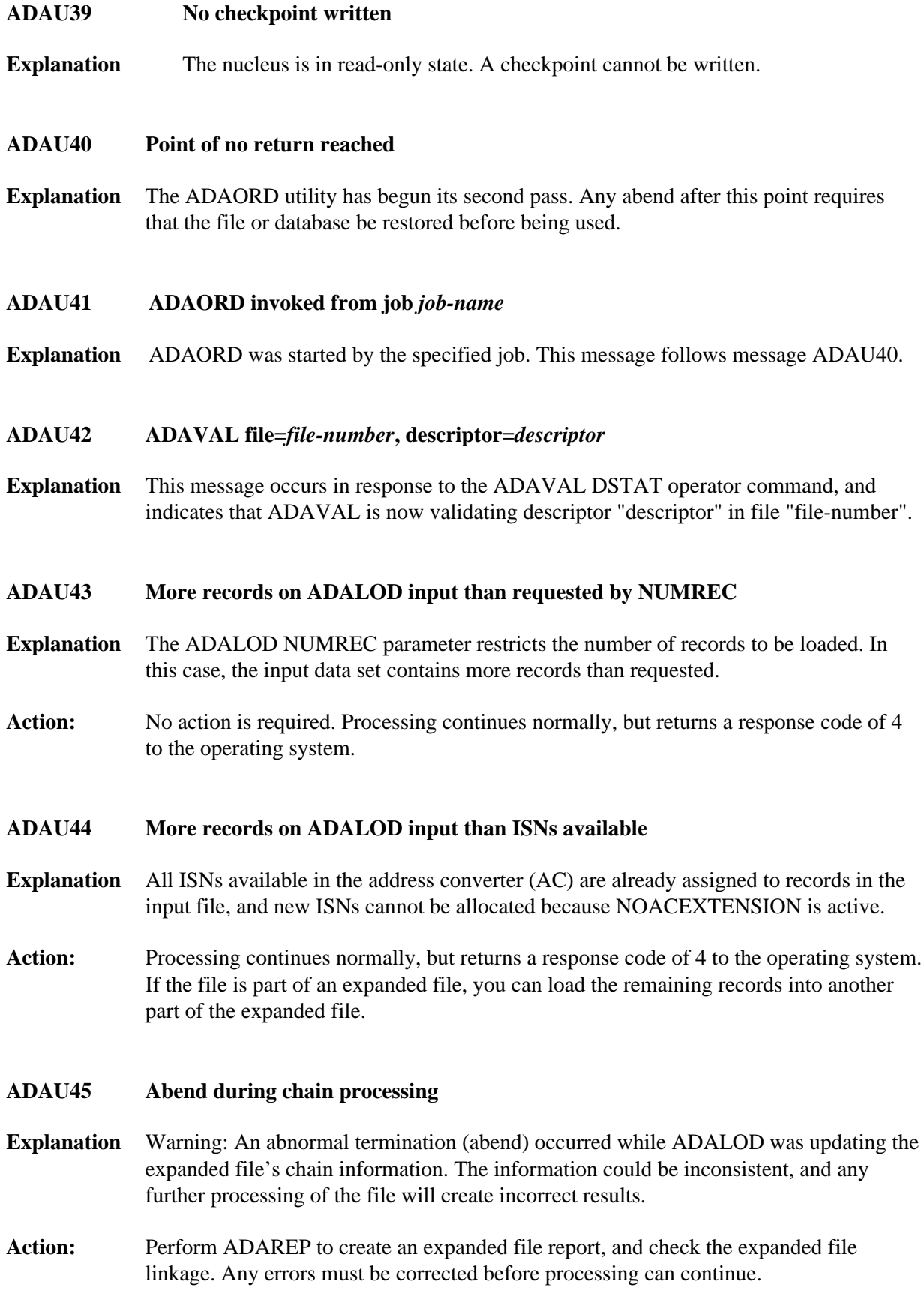

## **ADAU\* Utility Status Messages Overview of Messages**

<span id="page-7-4"></span><span id="page-7-3"></span><span id="page-7-2"></span><span id="page-7-1"></span><span id="page-7-0"></span>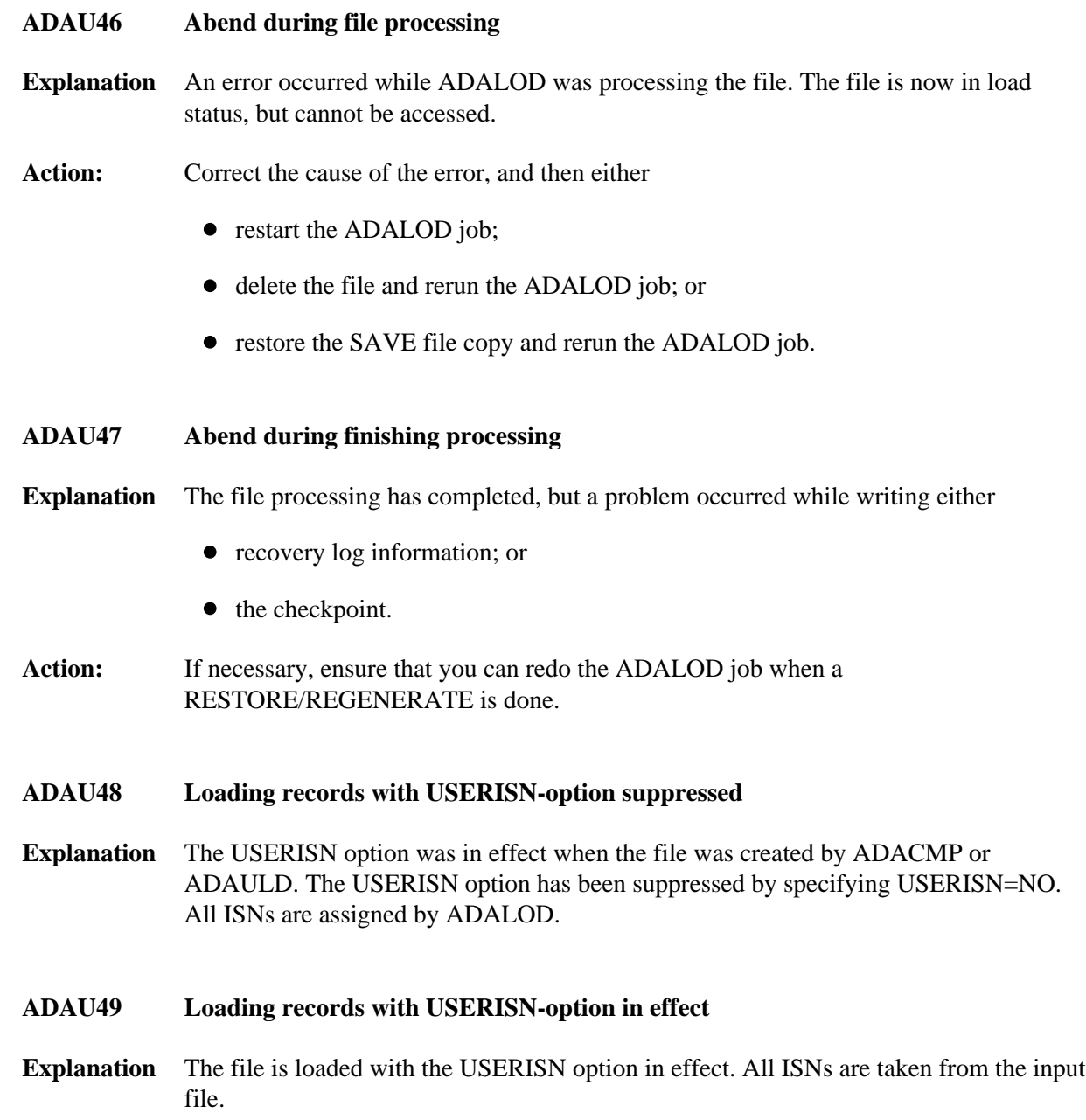

## **ADAU50** *function* **input volume =** *volume***, PLOGNUM =** *session-number* **FROMBLK =** *block-number-a***, FROMTIME =** *date time* **TOBLK =** *block-number-b***, TOTIME =** *date time*

**Explanation** This message is a response to the ADARES operator command, DSTAT:

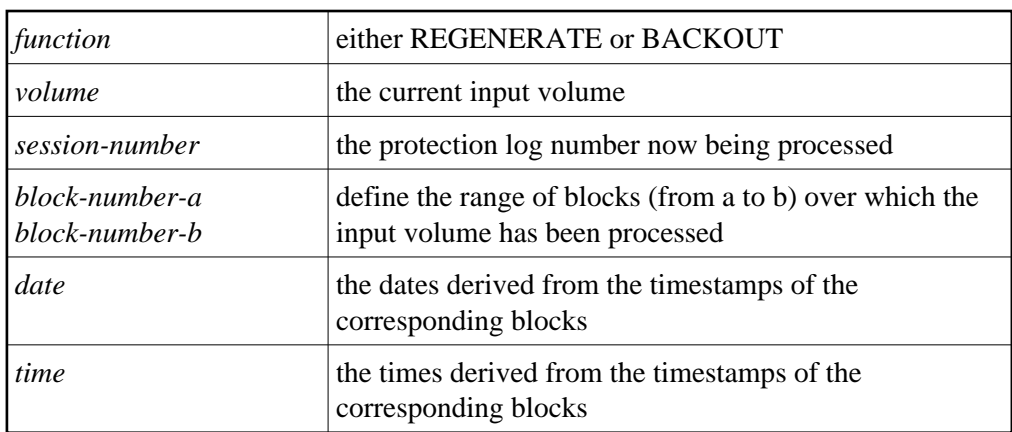

#### <span id="page-8-0"></span>**ADAU51 Repair** *count* **blocks /** *record-count* **records processed**

- **Explanation** This message is a response to the ADARES operator command, DSTAT. When the message is displayed, the REPAIR function has processed "count" blocks and "record-count" records from the protection log input data set.
- <span id="page-8-1"></span>**ADAU53** *function* **copy** *count* **blocks copied from** *log-dataset* **to DDSIAUS1/2 current block =** *block-number* **, time =** *date* **/** *time*
- **Explanation** This message is a response to the ADARES operator command, DSTAT. *function* is either PLCOPY or CLCOPY. *count* blocks have been copied from DDPLOGR1/2 or DDCLOGR1/2 to the output data set.

#### <span id="page-8-2"></span>**ADAU54 Copy** *count* **blocks copied from DDSIIN to DDSIAUS1/2**

- **Explanation** This message is a response to the DSTAT operator command during ADARES operation. *count* is the number of blocks copied by the COPY function.
- <span id="page-8-3"></span>**ADAU55 Loading records with client option in effect**
- **Explanation** The file to be loaded will be defined as a multiclient file.

## <span id="page-8-4"></span>**ADAU56 Loading records with client option suppressed**

**Explanation** The file to be loaded is a multiclient file but will be defined as normal; that is, as a non-multiclient file.

#### <span id="page-9-0"></span>**ADAU57 LWP high-water mark:** *xxxx* **out of** *yyyyy* **bytes (***zz***%)**

- **Explanation** This message reports on the percentage of the LWP work pool used. You may want to use this information to tune the LWP parameter for your installation.
- <span id="page-9-1"></span>**ADAU60** *utility* **password exists and has been overwritten**
- **Explanation** The specified password for the ADASCR INSERT function already exists. The related information (file numbers, access and update levels) has been overwritten.
- <span id="page-9-2"></span>**ADAU61 Parameter test successful**
- **Explanation** The utility parameter test, as requested by specifying the TEST parameter, was completed successfully.

## <span id="page-9-3"></span>**ADAU62 Unable to write checkpoints - The nucleus is not active or cannot be reached, and the Associator JCL has not been specified**

**Explanation** No checkpoint could be written for a MERGE function because either the Adabas nucleus was not available or the Associator job control was not specified.

None. The MERGE function continues.

- **Action:** If a checkpoint is required, start the nucleus or provide the Associator job control for the MERGE function.
- <span id="page-9-4"></span>**ADAU63 Starting point for ADARES REGENERATE: FROMPLOG >=** *log-number* **(next nucleus session)**
- **Explanation** This message is displayed on the ADASAV job protocol at the end of an ADASAV RESTORE execution. It indicates the protection log that should be used as input to a subsequent ADARES REGENERATE job.

"log-number" is the protection log number. If that session happens to be a database save operation, the session number of the next nucleus session following the save operation must be used.

<span id="page-9-5"></span>**Action:** If the ADASAV RESTORE execution is to be followed by an ADARES REGENERATE operation, use the protection log with the indicated nucleus session number as input for the REGENERATE function.

<span id="page-10-5"></span><span id="page-10-4"></span><span id="page-10-3"></span><span id="page-10-2"></span><span id="page-10-1"></span><span id="page-10-0"></span>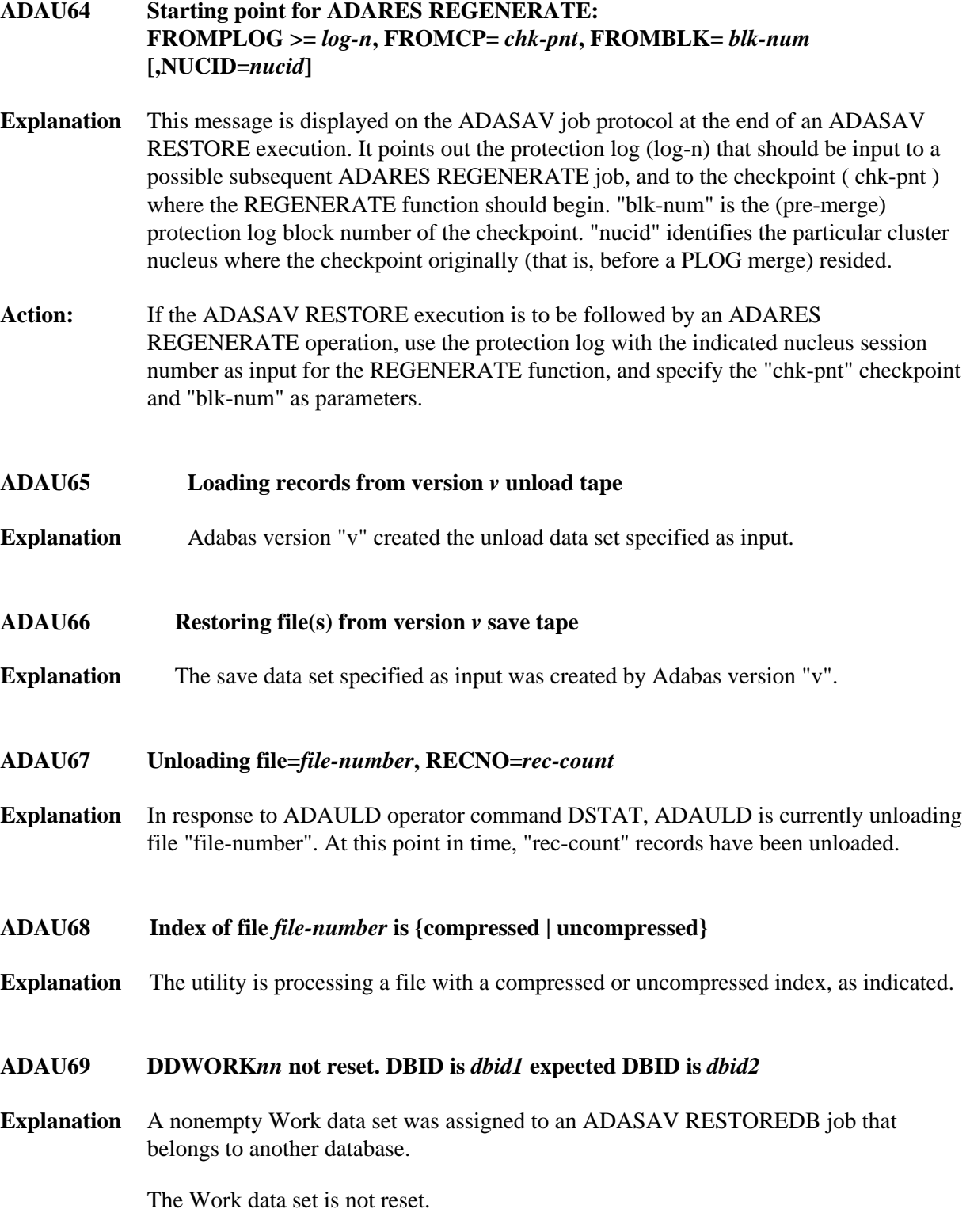

<span id="page-11-4"></span><span id="page-11-3"></span><span id="page-11-2"></span><span id="page-11-1"></span><span id="page-11-0"></span>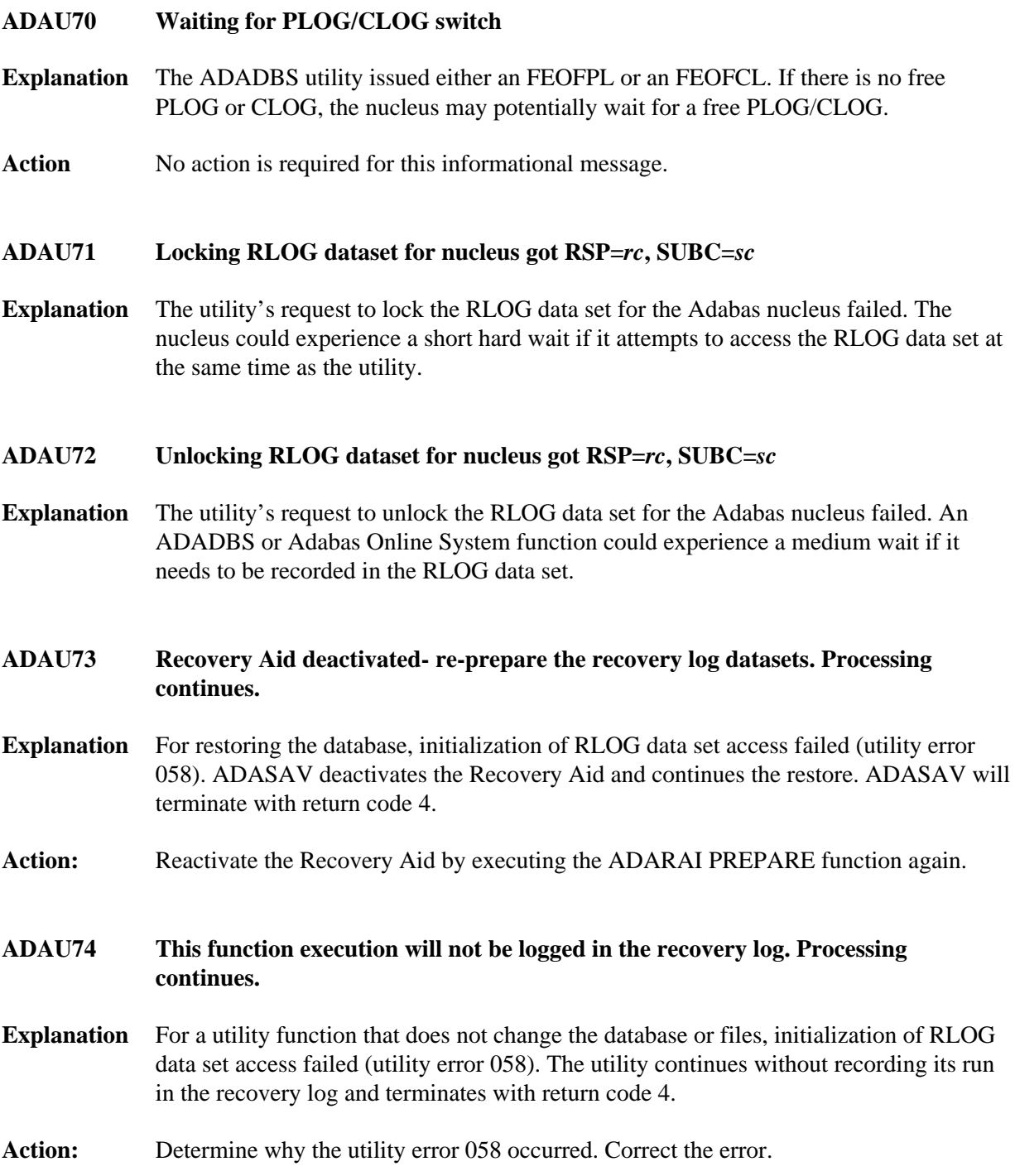

## **ADAU75 PLOGR** *n* **for NUCID=** *nucid* **is not empty, DSNAME=** *plog-name*

- **Explanation** While converting from a version of Adabas that uses the parallel participant table (PPT) structure to a higher version of Adabas, the system determined that the specified protection log (PLOG) for the specified earlier version nucleus (NUCID=0 for a noncluster nucleus) remained uncopied/unmerged. The conversion fails.
- <span id="page-12-0"></span>**Action** You can bypass this check if necessary by using the ADACNV CONVERT IGNPPT parameter.

## **ADAU7A ECS error** *error-number* **in function** *ecs-function*

**Explanation** ECS is the Entire Conversion Services, a subsystem of the Adabas universal encoding support (UES) system. This message is written after a function of the subsystem has failed. The following ECS functions may return errors:

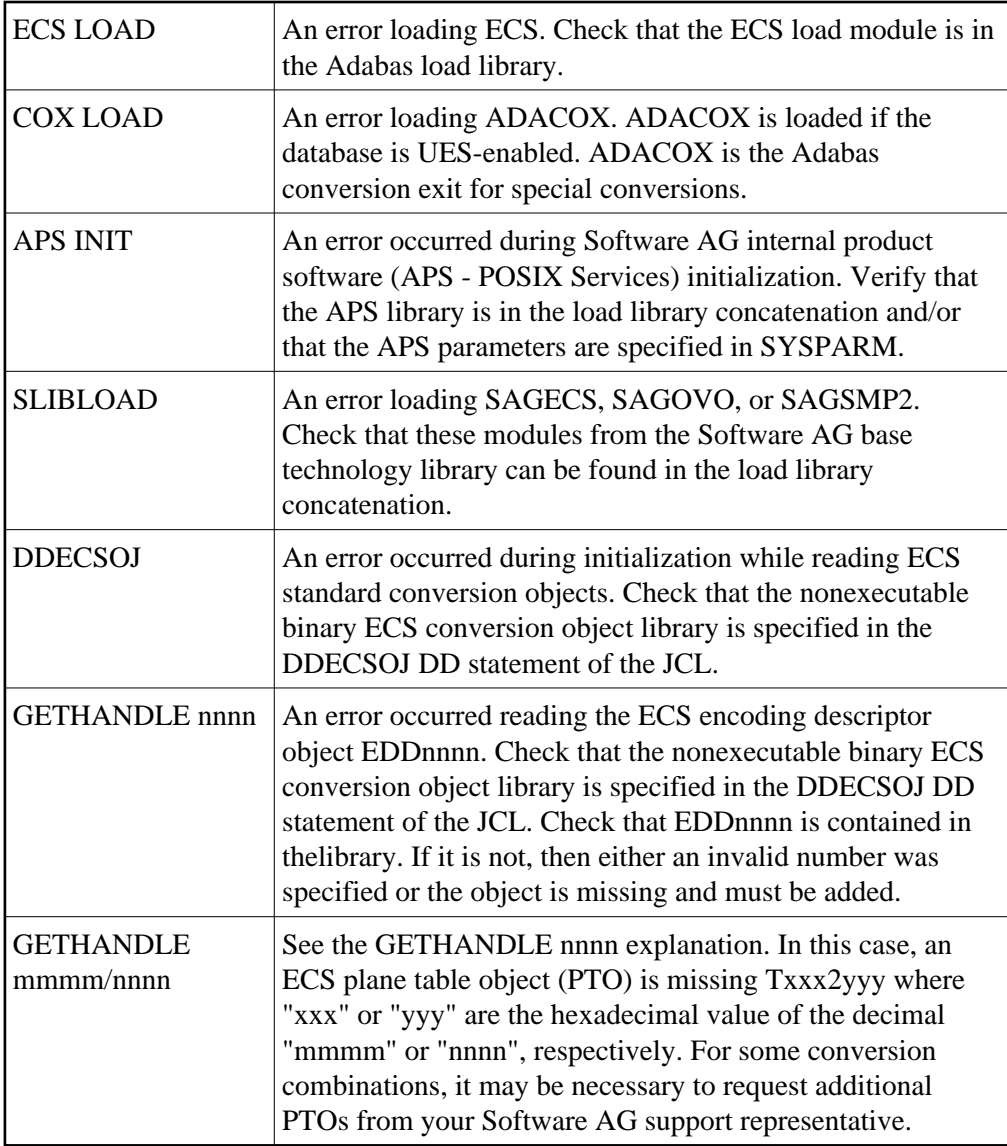

Action: Resolve the problem and try again.

## <span id="page-13-0"></span>**ADAU7C Entire Conversion Services** *v.r.s* **initialized**

<span id="page-13-1"></span>**Explanation** The specified version / revision / system-maintenance level of Entire Conversion Services has been initialized.

## **ADAU7D Collation exit** *exit-number* **initialized**

**Explanation** The specified collation exit supporting a collation descriptor field has been initialized.

## <span id="page-14-0"></span>**ADAU84** *message-text*

**Explanation** This message is issued during utility processing. The actual message text varies, depending on the utility, as described in the following table.

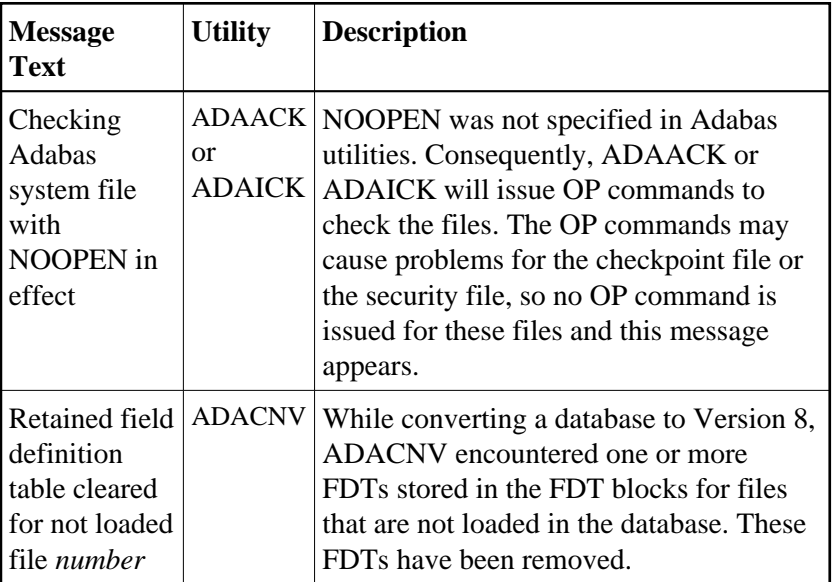

NOOPEN was not specified in Adabas utilities. Consequently, ADAACK or ADAICK will issue OP commands to check the files. The OP commands may cause problems for the checkpoint file or the security file, so no OP command is issued for these files and this message appears.

<span id="page-14-1"></span>Action: No action is required for this informational message.

#### **ADAU\* Utility Status Messages Overview of Messages**

## **ADAU86 Possible LOB inconsistency encountered processing file** *fnr* **Out-of-sync flag is set base file=***base-fnr***, LOB file=***lob-fnr*

**Explanation** While processing the file (*fnr*) listed in the message, which is part of a LOB file group, the utility detected that one file in the group is out-of-sync with the other file. The base file number (*base-fnr*) and the LOB file number (*lob-fnr*) are also given in the message. The utility detects this condition and ends with return code 4 or 8.

> This problem can occur if, through a logically incorrect sequence of utility operations, either or both files were exported from and reimported into the database, but not put back to the same point in time. In other words, one file would contain the results of a LB field update that the other, associated, file does not contain.

Action Investigate the sequence of utility operations on the files involved and determine why they are not in sync. Take actions to bring them back in sync. Then, if necessary, run the following function to mark the two files as being in sync.

ADADBS MODFCB FILE=base-fnr,LOBFILE=lob-fnr

- <span id="page-15-0"></span>**ADAU87 Possible LOB inconsistency encountered processing file** *fnr* **Unable-to-track flag is set base file=***base-fnr***, LOB file=***lob-fnr*
- **Explanation** While processing the file (*fnr*) listed in the message, which is part of a LOB file group, the utility detected that utility operations had been performed on the file group that left Adabas unable to track the LOB-update-status of the files. The base file number (*base-fnr*) and LOB file number (*lob-fnr*) are also given in the message. The utility that detects this condition ends with return code 4.

The LOB-update-status values of the files in a LOB file group reflect the LOB values in a base or LOB file when the file is exported from or imported to the database. Most utility operations either preserve the LOB-update-status of a file or change it to a defined new value, but some do not. In this case, the unable-to-track flag is set to signal that Adabas has become unable to guarantee that utility operations have kept the LOB file group in sync.

<span id="page-15-1"></span>**Action** If you know that no (logically incorrect) utility operations were performed that put the files in a LOB file group out of sync, you can use the following function to mark the two files as being in sync.

ADADBS MODFCB FILE=base-fnr,LOBFILE=lob-fnr

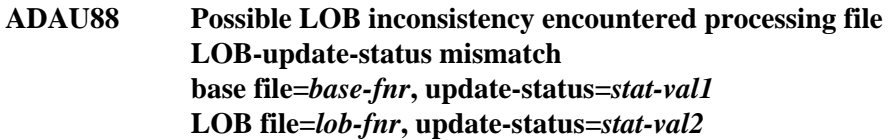

**Explanation** While processing the file (*fnr*) listed in the message, which is part of a LOB file group, the utility detected that the base file and LOB file are out-of-sync. The base file number (*base-fnr*) and LOB file number (*lob-fnr*) and their respective LOB-update-status values (*stat-val1* and *stat-val2*) are also given in the message. The utility ends with return code 4 or 8.

> The LOB-update-status values of the files in a LOB file group reflect the LOB values in a base or LOB file when the file is exported from or imported to the database. As LOB operations are performed on the LOB file group, the LOB-update-status value changes for both files at the same time, resulting in a status value that is different if either or both files are exported or imported again.

A mismatch condition can occur if a logically incorrect sequence of utility operations caused the files to contain the results of different LOB updates.

Action Investigate the sequence of utility operations on the files involved and determine why they are not in sync. Take actions to bring them back in sync. Then, if necessary, run the following function to make the two files as being in sync.

ADADBS MODFCB FILE=base-fnr,LOBFILE=lob-fnr

## <span id="page-16-0"></span>**ADAU89 Unable to establish or validate the basefile-LOB file linkage because one of the files was locked or not loaded**

**Explanation** ADALOD could not establish the complete linkage between the base file and the LOB file because the file specified in the BASEFILE or LOBFILE parameter was either locked or not loaded.

> ADALOD sets part of the file linkage only in the file just loaded and ends with return code 4.

Action If the other file does not exist, specify the correct BASEFILE or LOBFILE parameter when loading that file. This will establish the complete base-file-LOB file linkage.

> If the other file is locked, wait until the utility function that locked the files has ended. Then, check whether the base file-LOB file linkage is in place (for example, using ADAREP). If necessary, you can use the following function to reestablish the base file-LOB file linkage:

ADADBS MODFCB FILE=base-fnr,LOBFILE=lob-fnr

## <span id="page-16-1"></span>**ADAU92** *utility* **still initializing**

**Explanation** This message is a response to the utility DSTAT operator command, if the corresponding utility is still in its initialization phase.